## Package 'healthyverse'

January 21, 2022

Title Easily Install and Load the 'healthyverse'

Version 1.0.2

Description The 'healthyverse' is a set of packages that work in harmony because they share common data representations and 'API' design. This package is designed to make it easy to install and load multiple 'healthyverse' packages in a single step.

License MIT + file LICENSE

Encoding UTF-8

RoxygenNote 7.1.2

URL <https://github.com/spsanderson/healthyverse>

BugReports <https://github.com/spsanderson/healthyverse/issues>

Depends  $R (=3.2)$ 

Suggests knitr, rmarkdown, roxygen2

VignetteBuilder knitr

Imports healthyR, healthyR.data, healthyR.ts, healthyR.ai, TidyDensity, dplyr, purrr, tibble, magrittr, rlang (>= 0.1.2), crayon, rstudioapi, cli

NeedsCompilation no

Author Steven Sanderson [aut, cre], Steven Sanderson [cph]

Maintainer Steven Sanderson <spsanderson@gmail.com>

Repository CRAN

Date/Publication 2022-01-21 14:32:43 UTC

### R topics documented:

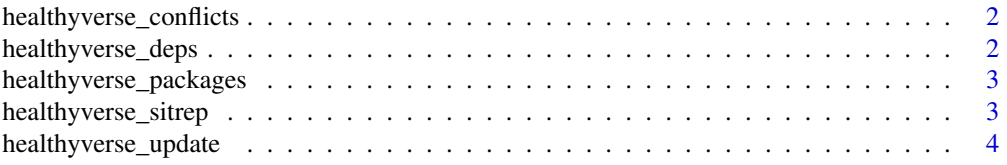

#### <span id="page-1-0"></span>**Index** [5](#page-4-0). The second state of the second state of the second state of the second state of the second state of the second state of the second state of the second state of the second state of the second state of the second

```
healthyverse_conflicts
```
*Conflicts between the healthyverse and other packages*

#### Description

This function lists all the conflicts between packages in the healthyverse and other packages that you have loaded.

#### Usage

```
healthyverse_conflicts()
```
#### Details

There are four conflicts that are deliberately ignored: intersect, union, setequal, and setdiff from dplyr. These functions make the base equivalents generic, so shouldn't negatively affect any existing code.

#### Value

A message in regards to library conflicts.

#### Examples

```
healthyverse_conflicts()
```
healthyverse\_deps *List all healthyverse dependencies*

#### Description

List all healthyverse dependencies

#### Usage

```
healthyverse_deps(recursive = FALSE, repos = getOption("repos"))
```
#### Arguments

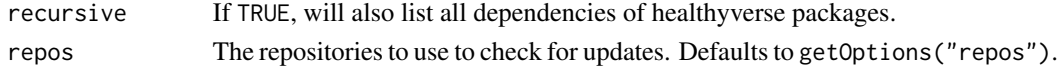

#### Value

A message indicating the dependencies of the healthyverse

<span id="page-2-0"></span>healthyverse\_packages *List all packages in the healthyverse*

#### Description

List all packages in the healthyverse

#### Usage

```
healthyverse_packages(include_self = TRUE)
```
#### Arguments

include\_self Include healthyverse in the list?

#### Value

A list of the healthyverse packages

#### Examples

healthyverse\_packages()

healthyverse\_sitrep *Get a situation report on the healthyverse*

#### Description

This function gives a quick overview of the versions of R and RStudio as well as all healthyverse packages. It's primarily designed to help you get a quick idea of what's going on when you're helping someone else debug a problem.

#### Usage

healthyverse\_sitrep()

#### Value

Get a situation report of the healthyverse

<span id="page-3-0"></span>healthyverse\_update *Update healthyverse packages*

#### Description

This will check to see if all healthyverse packages (and optionally, their dependencies) are up-todate, and will install after an interactive confirmation.

#### Usage

```
healthyverse_update(recursive = FALSE, repos = getOption("repos"))
```
#### Arguments

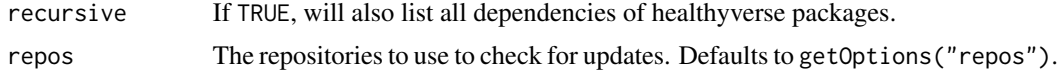

#### Value

This function do not return a value but rather are used for side effects.

#### Examples

## Not run: healthyverse\_update()

## End(Not run)

# <span id="page-4-0"></span>Index

healthyverse\_conflicts, [2](#page-1-0) healthyverse\_deps, [2](#page-1-0) healthyverse\_packages, [3](#page-2-0) healthyverse\_sitrep, [3](#page-2-0) healthyverse\_update, [4](#page-3-0)